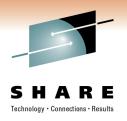

# Setting up DB2 data sharing... the easy way

Jeff M. Sullivan IBM systems and Technology Group Lab Services

Friday, March 4, 2011: 8:00 AM-9:00 AM Room 211A (Anaheim Convention Center)

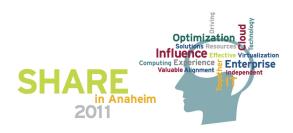

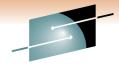

#### **Trademarks**

**SHARE**Technology · Connections · Results

The following are trademarks of the International Business Machines Corporation in the United States, other countries, or both.

Not all common law marks used by IBM are listed on this page. Failure of a mark to appear does not mean that IBM does not use the mark nor does it mean that the product is not actively marketed or is not significant within its relevant market.

Those trademarks followed by ® are registered trademarks of IBM in the United States; all others are trademarks or common law marks of IBM in the United States.

#### For a complete list of IBM Trademarks, see www.ibm.com/legal/copytrade.shtml:

\*, AS/400®, e business(logo)®, DBE, ESCO, eServer, FICON, IBM®, IBM (logo)®, iSeries®, MVS, OS/390®, pSeries®, RS/6000®, S/30, VM/ESA®, VSE/ESA, WebSphere®, xSeries®, z/OS®, zSeries®, z/VM®, System i, System p, System p5, System x, System z, System z9®, BladeCenter®

#### The following are trademarks or registered trademarks of other companies.

Adobe, the Adobe logo, PostScript, and the PostScript logo are either registered trademarks or trademarks of Adobe Systems Incorporated in the United States, and/or other countries.

Cell Broadband Engine is a trademark of Sony Computer Entertainment, Inc. in the United States, other countries, or both and is used under license therefrom.

Java and all Java-based trademarks are trademarks of Sun Microsystems, Inc. in the United States, other countries, or both.

Microsoft, Windows, Windows NT, and the Windows logo are trademarks of Microsoft Corporation in the United States, other countries, or both.

Intel, Intel logo, Intel Inside, Intel Inside logo, Intel Centrino, Intel Centrino logo, Celeron, Intel Xeon, Intel SpeedStep, Itanium, and Pentium are trademarks or registered trademarks of Intel Corporation or its subsidiaries in the United States and other countries.

UNIX is a registered trademark of The Open Group in the United States and other countries.

Linux is a registered trademark of Linus Torvalds in the United States, other countries, or both.

ITIL is a registered trademark, and a registered community trademark of the Office of Government Commerce, and is registered in the U.S. Patent and Trademark Office.

IT Infrastructure Library is a registered trademark of the Central Computer and Telecommunications Agency, which is now part of the Office of Government Commerce.

\* All other products may be trademarks or registered trademarks of their respective companies.

#### Notes:

Performance is in Internal Throughput Rate (ITR) ratio based on measurements and projections using standard IBM benchmarks in a controlled environment. The actual throughput that any user will experience will vary depending upon considerations such as the amount of multiprogramming in the user's job stream, the I/O configuration, the storage configuration, and the workload processed. Therefore, no assurance can be given that an individual user will achieve throughput improvements equivalent to the performance ratios stated here.

IBM hardware products are manufactured from new parts, or new and serviceable used parts. Regardless, our warranty terms apply.

All customer examples cited or described in this presentation are presented as illustrations of the manner in which some customers have used IBM products and the results they may have achieved. Actual environmental costs and performance characteristics will vary depending on individual customer configurations and conditions.

This publication was produced in the United States. IBM may not offer the products, services or features discussed in this document in other countries, and the information may be subject to change without notice. Consult your local IBM business contact for information on the product or services available in your area.

All statements regarding IBM's future direction and intent are subject to change or withdrawal without notice, and represent goals and objectives only.

Information about non-IBM products is obtained from the manufacturers of those products or their published announcements. IBM has not tested those products and cannot confirm the performance, compatibility, or any other claims related to non-IBM products. Questions on the capabilities of non-IBM products should be addressed to the suppliers of those products.

Prices subject to change without notice. Contact your IBM representative or Business Partner for the most current pricing in your geography.

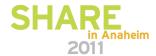

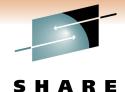

### **Presentation topics**

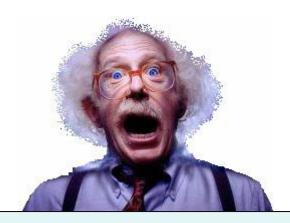

- Dispelling the fear factor
- Data sharing project example
  - **≻** Educate
  - > Planning
  - **≻** Execution
- What works well

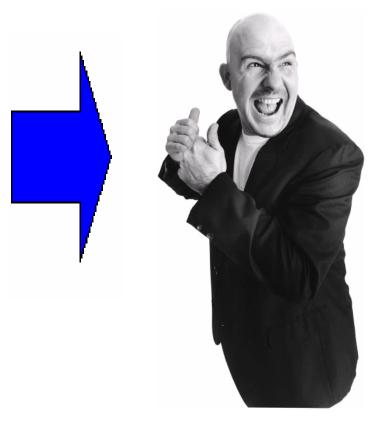

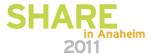

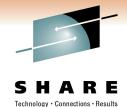

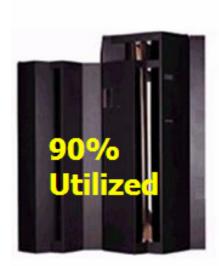

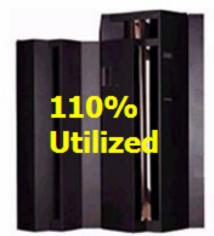

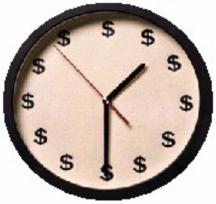

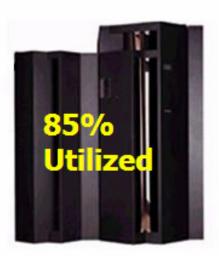

Outgrow system capacity Scalable

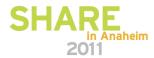

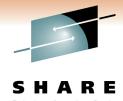

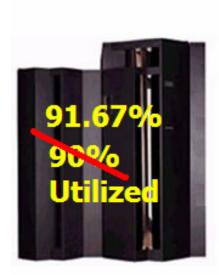

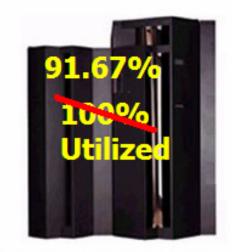

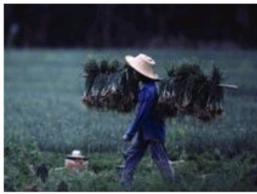

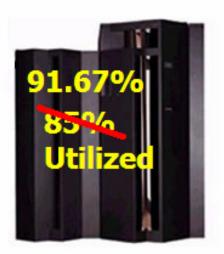

Workload balancing

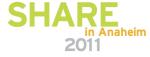

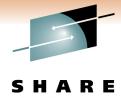

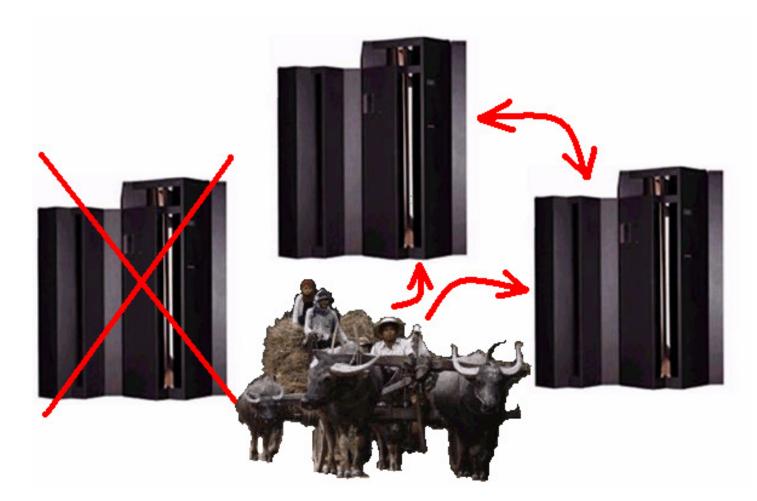

Easier systems management Higher availability

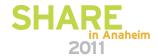

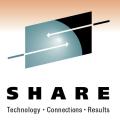

### Most common reasons:

- Outgrow single system capacity
- Need higher availability
- Easier growth accommodation
- Dynamic workload balancing
- System consolidation for easier systems management

### **Application protection**

Application interfaces require no changes

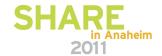

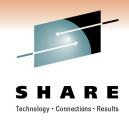

### What it provides:

- Continuous availability
- Scalability

What it does not provide:

Disaster recovery

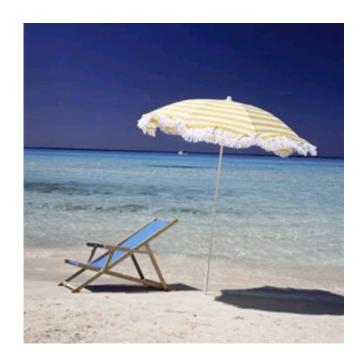

...next, we'll see why

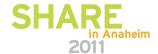

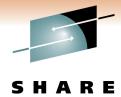

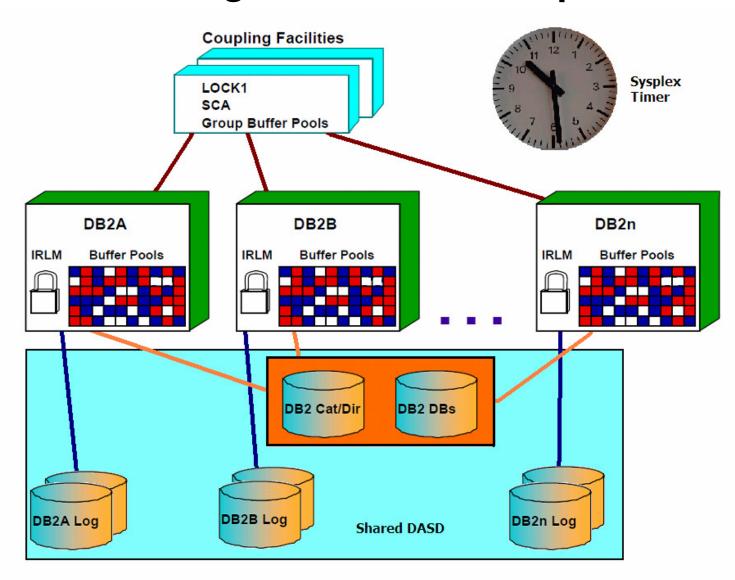

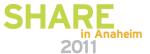

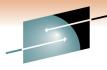

SHARE

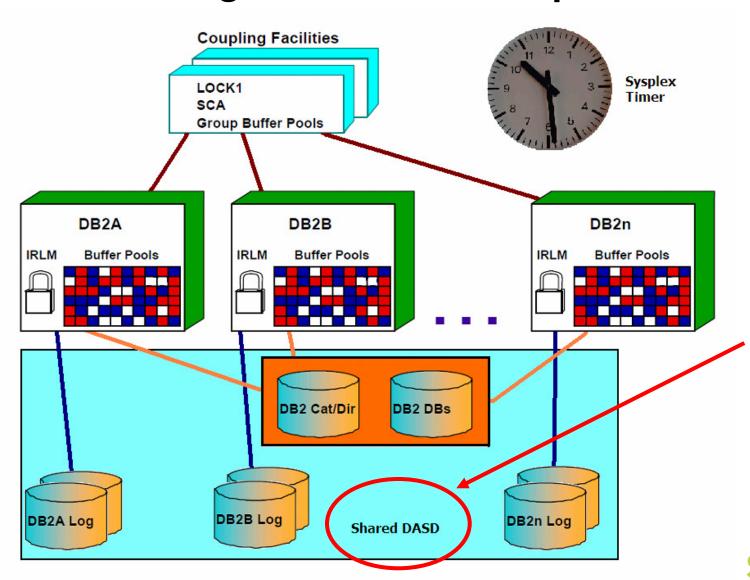

Shared DASD... by "sysplex" definition

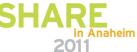

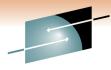

SHARE

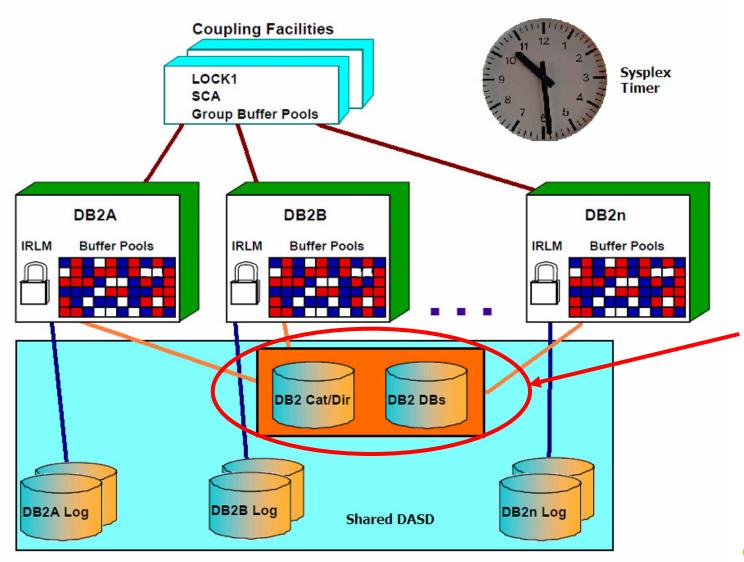

DB2
Catalog
and DB2
Databases
are shared
between
members

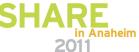

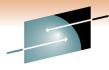

S H A R E

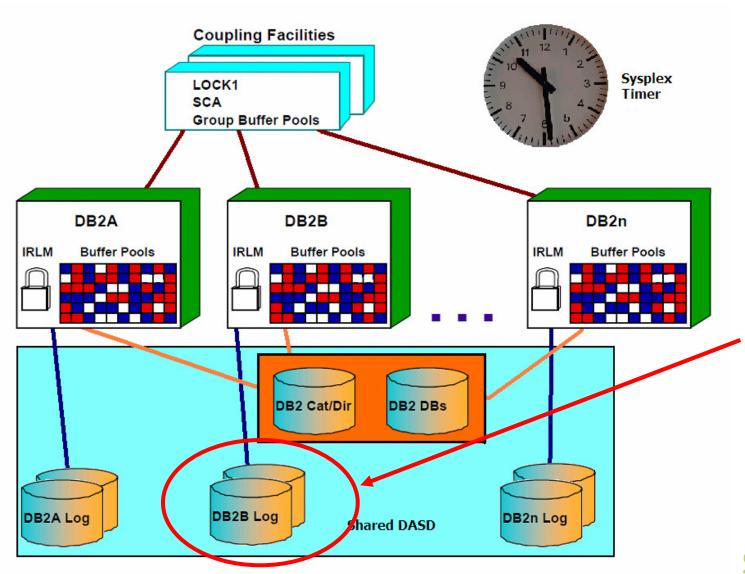

DB2 Logs are not shared between members

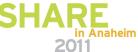

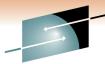

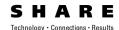

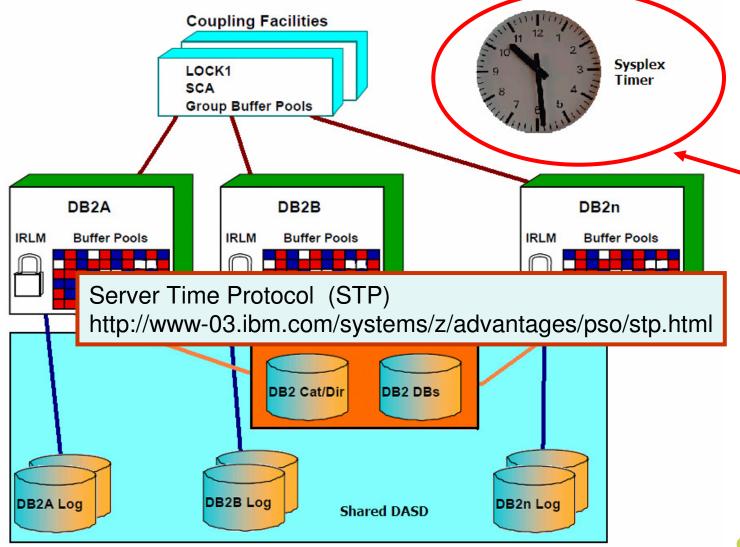

Common timing in data sharing

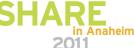

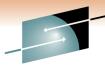

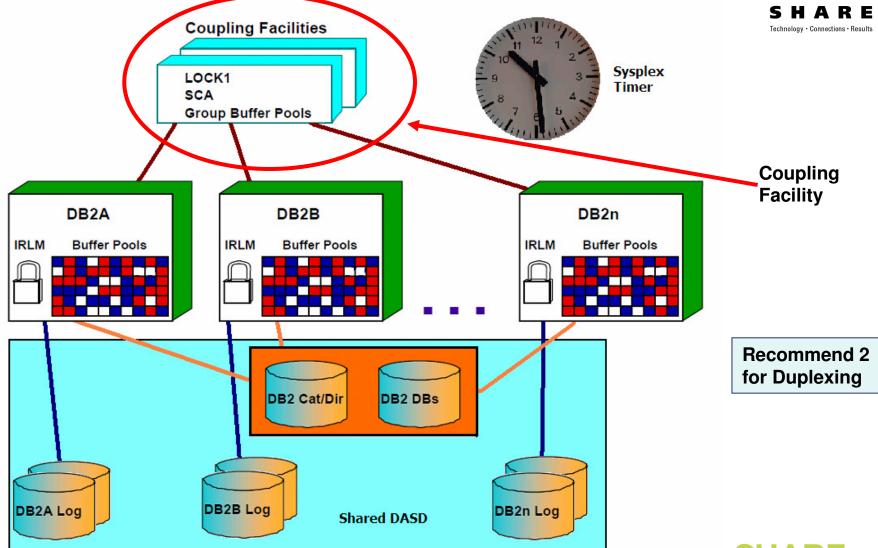

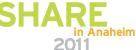

### Sysplex vs Parallel Sysplex

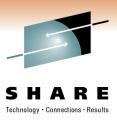

- Sysplex gave us...
  - A standard way to communicate between systems
  - The support for cluster data sets containing member status
  - A common time source in the cluster
- Parallel sysplex gave us...
  - Ability to process data workload processing

DB2, IMS, and CICS record-level sharing (RLS)

Coupling Facility structures with DB2 data sharing:

- Shared Communication Area (SCA)
- Lock
- Group buffer pools (GBPs)

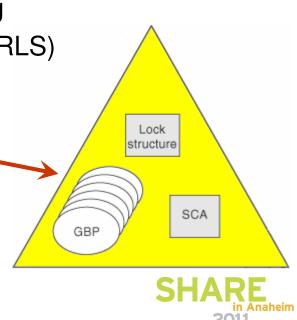

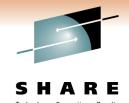

### One more thing...

Is it a DB2 subsystem or a DB2 member in a data sharing group?

- It is a subsystem if direct attached
- It is a member in a data sharing group if group attached

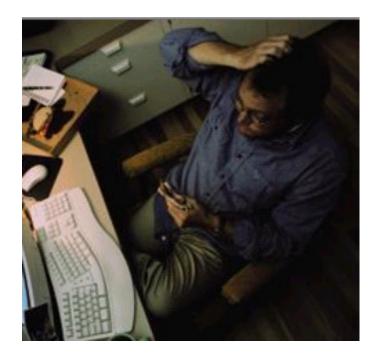

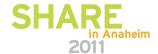

# Data sharing project example

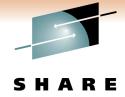

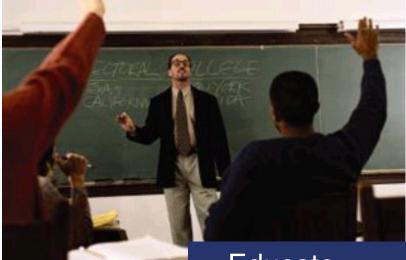

Educate

Planning

Execution

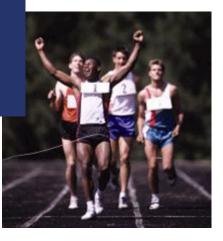

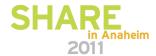

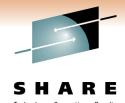

### Main reference documentation

DB2 for z/OS: Data Sharing in a Nutshell (SG24-7322) Oct 2006

http://www.redbooks.ibm.com/abstracts/sg247322.html

DB2 for z/OS:
Data Sharing in a Nutshell

Ort a exisk-tent with your 082 for 200 of the sharing installation

Observated administer our province relevance of the sharing relevance of the sharing r

DB2 9 for z/OS Data Sharing: Planning and Administration (SC18-9845) October 2009

http://publib.boulder.ibm.com/infocenter/dzichelp/v2r2/topic/com.ibm.db29.doc.dshare/dsndsk14.pdf

- Educate
- Planning
- Execution

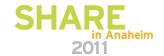

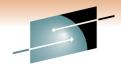

### Secondary reference documentation

**SHARE**Technology · Connections · Results

System z Parallel Sysplex Best Practices (SG24-7817) January 2011

http://www.redbooks.ibm.com/abstracts/sg247817.html

DB2 9 for z/OS Data Sharing: Distributed Load Balancing and Fault Tolerant Configuration (RedPaper) 2008

http://www.redbooks.ibm.com/abstracts/redp4449.html

Exploiting Parallel Sysplex: A Real Customer Perspective (SG24-7108) October 2006 http://www.redbooks.ibm.com/abstracts/sg247108.html

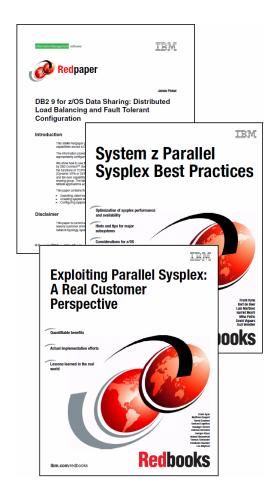

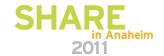

### Classes

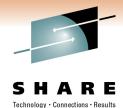

#### **Learning / installing:**

DB2 9 for z/OS Data Sharing Implementation (CV410) 3-day lecture-only course

DB2 9 for z/OS Data Sharing Implementation Workshop (CV450) 4 1/2 day lab course

#### **Disaster Recovery:**

DB2 9 for z/OS Data Sharing Recovery and Restart (CV420) 2-day lecture-only course

DB2 9 for z/OS Data Sharing Recovery/Restart Workshop (CV920) 4 1/2 day lab course

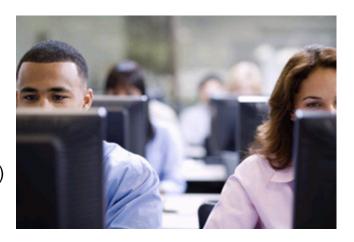

#### **Other Related Courses**

CICS V4.1 CICSPlex System Manager Introduction (WM844)
CICS V4.1 CICSPlex System Manager Administration (WM854)
Parallel Sysplex Operations for the Data Sharing Environment (IMS, DB2, CICS) (SZ970)

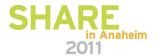

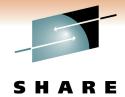

### **Planning**

- 1. Data sharing compatibility
- 2. Think about the philosophy
  - Maintenance/Upgrade
  - Configuration
- 3. Name standards
  - Dataset
  - DB2
  - Environmental

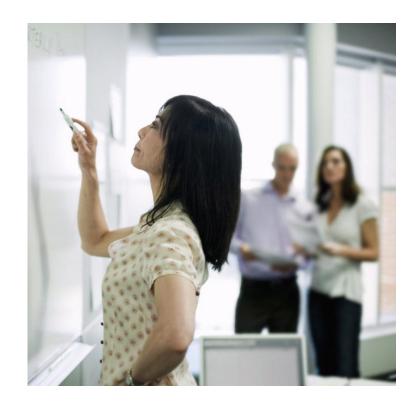

- Educate
- Planning
- Execution

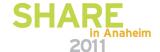

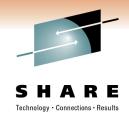

### Compatibility

- You must migrate to a z/OS Version 1 Release 7 or later environment before installing DB2 Version 9.1
- DB2 10 for z/OS operates on any processor that supports 64-bit z/Architecture<sup>™</sup>, including System z9®, z10<sup>™</sup>, z990, z890, or a comparable processor

See the *DB2 Program Directory* for more information about system requirements

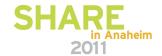

## Maintenance and the art of application execution

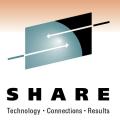

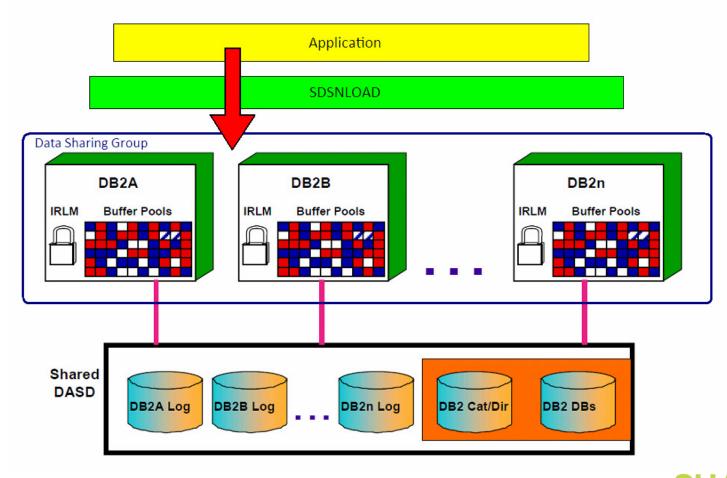

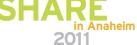

## Maintenance and the art of application execution

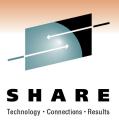

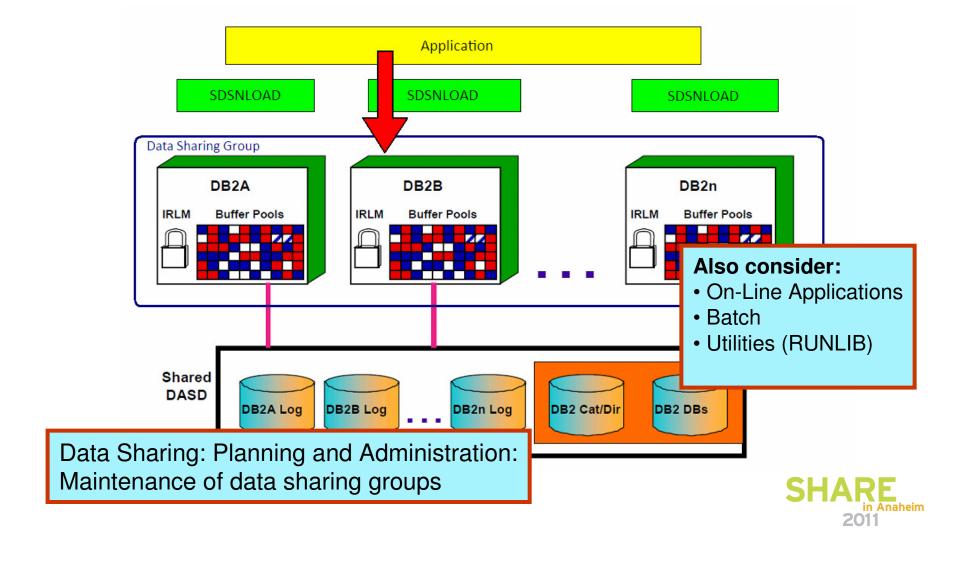

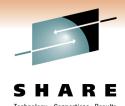

### **Configuration quandary**

- Data sharing members on the same machine
- CF not configured

What is the point of using data sharing?

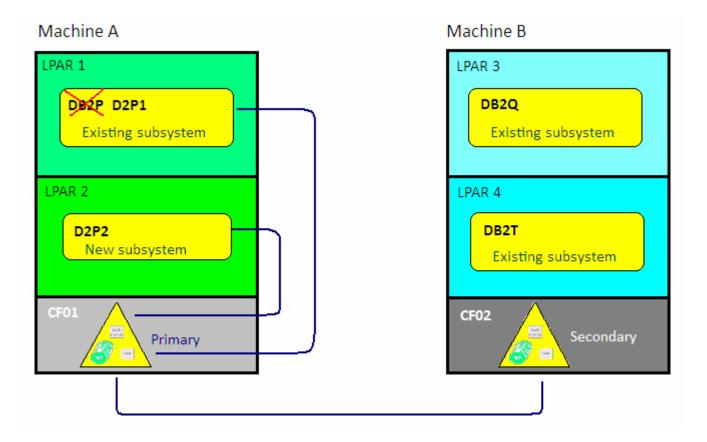

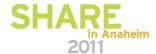

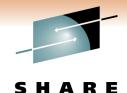

### **Configuration quandary**

- Move the test subsystem from machine B to machine A
- Split group buffer pool structures from SCA and lock structures
- 3. Any single point-of-failure will not disrupt service

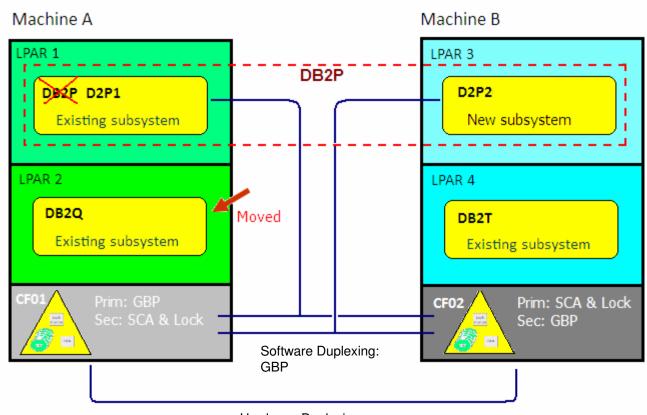

Hardware Duplexing: SCA and Lock

Continuous availability!

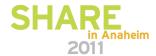

### **Naming**

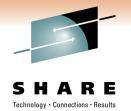

## Example of creating a new data sharing group by adding a second DB2 subsystem/member

|                |                   | Production |                |              |
|----------------|-------------------|------------|----------------|--------------|
|                |                   | Existing   | New (Existing) | New (Adding) |
| Unique to each |                   |            |                |              |
| member         | HLQ:              | DB2P       | n/a            | n/a          |
|                | VCAT:             | DB2P       | D2P1           | D2P1         |
|                | SSID/Member:      | DB2P       | D2P1           | D2P2         |
|                | ResPort:          | 453        | 353            | 354          |
|                | IRLMID:           | PRLM       | IRP1           | IRP2         |
|                | LU:               | LUDB2P     | LUD2P1         | LUD2P2       |
|                | Location:         | PRODLODB2P | PRODLOD2P1     | PRODLOD2P2   |
|                | Work:             | DSNDB07    | D2P1DB07       | D2P2DB07     |
|                | IRLM PROC:        | IRLMPROC   | IRP1PROC       | IRP2PROC     |
|                | zParm (DSNTIJUZ): | DSNZDB2P   | DSNZD2P1       | DSNZD2P2     |
| Common items   | Location:         |            | PRODLOD2P1     |              |
|                | Group/HLQGroup    |            | DSNDB2P        |              |
|                | Port:             |            | 352            |              |
|                | Group Attach:     |            | DB2P           |              |
|                | IRLMXCF Group:    |            | DXRDB2P        |              |

2011

## Naming – System Managed Storage

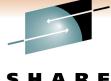

5 H A R E

|                |                   |            | Production     |              |
|----------------|-------------------|------------|----------------|--------------|
|                |                   | Existing   | New (Existing) | New (Adding) |
| Unique to each |                   |            |                |              |
| member         | HLQ:              | DB2P       | n/a            | n/a          |
|                | VCAT:             | DB2P       | D2P1           | D2P1         |
|                | SSID/Member:      | DB2P       | D2P1           | D2P2         |
| SMS Rules      | ResPort:          | 453        | 353            | 354          |
| and Names      | IRLMID:           | PRLM       | IRP1           | IRP2         |
| and Names      | LU:               | LUDB2P     | LUD2P1         | LUD2P2       |
|                | Location:         | PRODLODB2P | PRODLOD2P1     | PRODLOD2P2   |
|                | Work:             | DSNDB07    | D2P1DB07       | D2P2DB07     |
|                | IRLM PROC:        | IRLMPROC   | IRP1PROC       | IRP2PROC     |
| Common items   | zParm (DSNTIJUZ): | DSNZDB2P   | DSNZD2P1       | DSNZD2P2     |
|                | Location:         |            | PRODLOD2P1     |              |
|                | Group/HLQGroup    |            | DSNDB2P        |              |
|                | Port:             |            | 352            |              |
|                | Group Attach:     |            | DB2P           |              |
|                | IRLMXCF Group:    |            | DXRDB2P        |              |

## System Managed Storage (SMS)

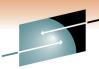

|                                        |                            | Technology • Connections • Results |
|----------------------------------------|----------------------------|------------------------------------|
| <hlq>.DSNDB*.DSNDB07.**</hlq>          | for SG_SORT_PROD           |                                    |
| <hlq>.DSNDB*.DSNDB*.**</hlq>           | for SG_CTLG (DB2 Ctlg obj) | ' \                                |
| <hlq>.DSNDB*.**</hlq>                  | for SG_DB_1 (DB2 Appl)     | Separate into other                |
| <hlq>.<ssid>.LOGCOPY1.**</ssid></hlq>  | for SG_COPY1_1             | LCU to                             |
| <hlq>.<ssid>.BSDS02</ssid></hlq>       | for SG_COPY1_1             | reduce contention                  |
| <hlq>.<ssid>.LOGCOPY2.**</ssid></hlq>  | for SG_COPY2_1             | at the                             |
| <hlq>.<ssid>.BSDS01</ssid></hlq>       | for SG_COPY2_1             | channel                            |
| DSORG = HFS                            | HFS                        | lever                              |
| <hlq>.<ssid>.**.SD*.**</ssid></hlq>    | for System                 |                                    |
| <hlq>.<ssid>.**.SF*.**</ssid></hlq>    | for System                 |                                    |
| <hlq>.<ssid>.USER.CATALOG</ssid></hlq> | for System                 |                                    |
| <hlq>.<ssid>.*LIB.DATA</ssid></hlq>    | for System                 |                                    |
| <hlq>.<ssid>.*LIB.LOAD</ssid></hlq>    | for System                 |                                    |
|                                        |                            |                                    |

**Redbook: DB2 9 for z/OS and Storage Management** 

http://www.redbooks.ibm.com/redpieces/abstracts/sg247823.html?Open

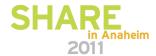

## Naming - Group and group attach

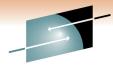

SHARE
Technology · Connections · Results

|                |                   |            | Production     |               |
|----------------|-------------------|------------|----------------|---------------|
|                |                   | Existing   | New (Existing) | New (Adding)  |
| Unique to each |                   |            |                |               |
| member         | HLQ:              | DB2P       | n/a            | n/a           |
|                | VCAT:             | DB2P       | D2P1           | D2P1          |
|                | SSID/Member:      | DB2P       | D2P1           | D2P2          |
|                | ResPort:          | 453        | 353            | 354           |
|                | IRLMID:           | PRLM       | IRP1           | IRP2          |
|                | LU:               | LUDB2P     | LUD2P1         | LUD2P2        |
|                | Location:         | PRODLODB2P | PRODLOD2P1     | PRODLOD2P2    |
|                | Work:             | DSNDB07    | D2P1DB07       | D2P2DB07      |
|                | IRLM PROC:        | IRLMPROC   | IRP1PROC       | IRP2PROC      |
|                | zParm (DSNTIJUZ): | DSNZDB2P   | DSNZD2P1       | DSNZD2P2      |
|                |                   |            |                | Define group, |
| Common items   | Location:         |            | PRODLOD2P1     | work, group   |
|                | Group/HLQGroup    |            | DSNDB2P        | and group     |
|                | Port:             |            | 352            | attach names  |
|                | Group Attach:     |            | DB2P           |               |
|                | IRLMXCF Group:    |            | DXRDB2P        | 2011          |

# **CF structure name - DB2 name relationship**

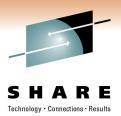

```
INSTALL DB2 - DEFINE GROUP OR MEMBER
===>
Check parameters and reenter to change:
                           DSNDB2P
    GROUP NAME
                                           Name of the DB2 group
    MEMBER NAME
                                           Name of DB2 member in group
                           D2P1
                     =: => D2P1DB07
                                           Work fire database name for this member
    WORK FILE DB
    GROUP ATTACH
                                           Group attach ame for TSO, batch, utilities
                       ==> DB2P
                                                               STRUCTURE NAME(DSNDB2P SCA) SIZE(65536)
STRUCTURE NAME(DSNDB2P GBP0) SIZE(204800)
                                                                INITSIZE(32768)
 INITSIZE(102400)
                                                                REBUILDPERCENT(1)
 FULLTHRESHOLD(90)
                                                                PREFLIST(CF01,CF02)
                          STRUCTURE NAME(DSNDB2P_LOCK1) SIZE(262144)
 ALLOWAUTOALT(YES)
                                                                ENFORCEORDER(YES)
                           INITSIZE(131072)
 DUPLEX(ENABLED)
                           REBUILDPERCENT(1)
 REBUILDPERCENT(1)
                           PREFLIST(CF01,CF02)
 PREFLIST(CF02, CF01)

    Shared Communication Area (SCA)

                           ENFORCEORDER(YES)
 ENFORCEORDER(YES)

    Lock

                                                        Group buffer pools (GBPs)
        Work with your z/OS systems programmer
        when setting up structures
```

# **CF structure name - DB2 name relationship**

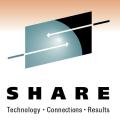

In "Data Sharing: Planning and Administration"

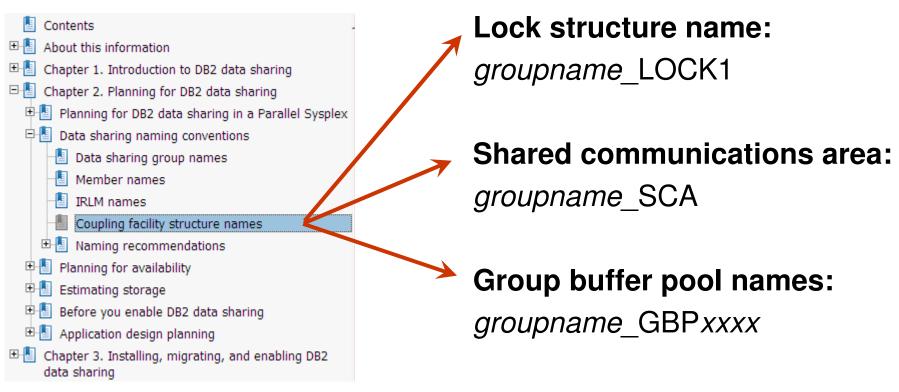

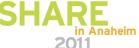

## Naming - Locking

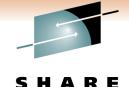

Technology · Connections · Results

|                |                   | Production |                  |                        |
|----------------|-------------------|------------|------------------|------------------------|
|                |                   | Existing   | New (Existing)   | New (Adding)           |
| Unique to each |                   |            |                  |                        |
| member         | HLQ:              | DB2P       | n/a              | n/a                    |
|                | VCAT:             | DB2P       | D2P1             | D2P1                   |
|                | SSID/Member:      | DB2P       | D2P1             | D2P2                   |
|                | ResPort:          | 453        | 353              | 354                    |
|                | IRLMID:           | PRLM       | IRP1             | IRP2                   |
|                | LU:               | LUDB2P     | LUD2P1           |                        |
|                | Location:         | PRODLODB2P | PRODLOD2P1       | RLM defined for member |
|                | Work:             | DSNDB07    | D2P1DB07         |                        |
|                | IRLM PROC:        | IRLMPROC   | IRP1PROC         | IRP2PROC               |
|                | zParm (DSNTIJUZ): | DSNZDB2P   | DSNZD2P1         | DSNZD2P2               |
|                |                   |            | IRLM             | I defined              |
| Common items   | Location:         |            | PRODLOD2P1 for X | CF                     |
|                | Group/HLQGroup    |            | DSNDB2P          |                        |
|                | Port:             |            | 352              |                        |
|                | Group Attach:     |            | DB2P             |                        |
|                | IRLMXCF Group:    |            | DXRDB2P          |                        |

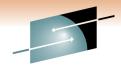

### **DB2** definition for IRLM

SHARE

```
For DB2 data sharing ONLY enter data below:
                                                 DEADLOCK CYCLE
                                                                        ===> 1
                                                  MEMBER IDENTIFIER
                                                  IRLM XCF GROUP NAME
                                                                             DXRDB2F
                                                 LOCK ENTRY SIZE
SDSF OUTPUT DISPLAY D2P1IRLM STC20733
                                          DSI
                                                 NUMBER OF LOCK ENTRIES
COMMAND INPUT ===>
                                              11 DISCONNECT IRLM
                                                                        ===> YES
       3 XXD2P1IRLM PROC RGN=5000K,
         XX
                         LIB='D2P1.SDXRRESL',
         XX
                         IRLMNM=IRP1,
         XX
                          IRLMID=1,
         XX
                         SCOPE=GLOBAL,
  IRLM defined
                         DEADLOK='1,1',
                         MAXCSA=0,
  for member
                         PC=YES,
         XX
         XX
                         MAXUSRS=70,
                          IRLMGRP=DXRDB2P,
         XX
         XX
                         LOCKTAB=,
         XX
                         TRACE=NO,
                                                         IRLM defined
         XX
                         PGPROT=YES,
                                                         for XCF
         XX
                         LTE=0,
         XX
                         MLMT=2G
                     EXEC PGM=DXRRLM00, DPRTY=(15, 15),
       4 XX
```

## Naming - Connectivity

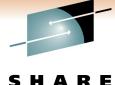

| S     | Н       | A       | R         | Ε      |
|-------|---------|---------|-----------|--------|
| Techn | ology • | Connect | ions • Re | esults |

|                |                   | Production |                |                       |
|----------------|-------------------|------------|----------------|-----------------------|
|                |                   | Existing   | New (Existing) | New (Adding)          |
| Unique to each |                   |            |                |                       |
| member         | HLQ:              | DB2P       | n/a            | n/a                   |
|                | VCAT:             | DB2P       | D2P1           | D2P1                  |
|                | SSID/Member:      | DB2P       | D2P1           | D2P2                  |
|                | ResPort:          | 453        | 353            | 354                   |
|                | IRLMID:           | PRLM       | IRP1           | IRP2                  |
|                | LU:               | LUDB2P     | LUD2P1         | LUDODO<br>Da de Da de |
|                | Location:         | PRODLODB2P | PRODLOD2P1     | Resync Port           |
|                | Work:             | DSNDB07    | D2P1DB07       | D2P2DB07              |
|                | IRLM PROC:        | IRLMPROC   | IRP1PROC       | IRP2PROC              |
|                | zParm (DSNTIJUZ): | DSNZDB2P   | DSNZD2P1       | DSNZD2P2              |
|                |                   |            |                |                       |
| Common items   | Location:         |            | PRODLOD2P1 Por | t                     |
|                | Group/HLQGroup    |            | DSNDB2P        |                       |
|                | Port:             |            | 352            |                       |
|                | Group Attach:     |            | DB2P           |                       |
|                | IRLMXCF Group:    |            | DXRDB2P        | 2011                  |

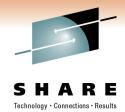

### **Network miscellaneous items**

- Dynamic virtual IP addressing (DVIPA) and Sysplex Distributor
- Location name: DSNTIPR

Redbook: Data Sharing in a Nutshell Chapter 5 "Dynamic workload balancing"

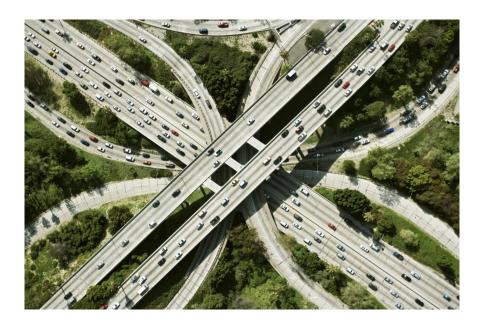

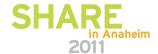

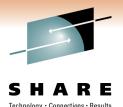

### Port and resync port - example

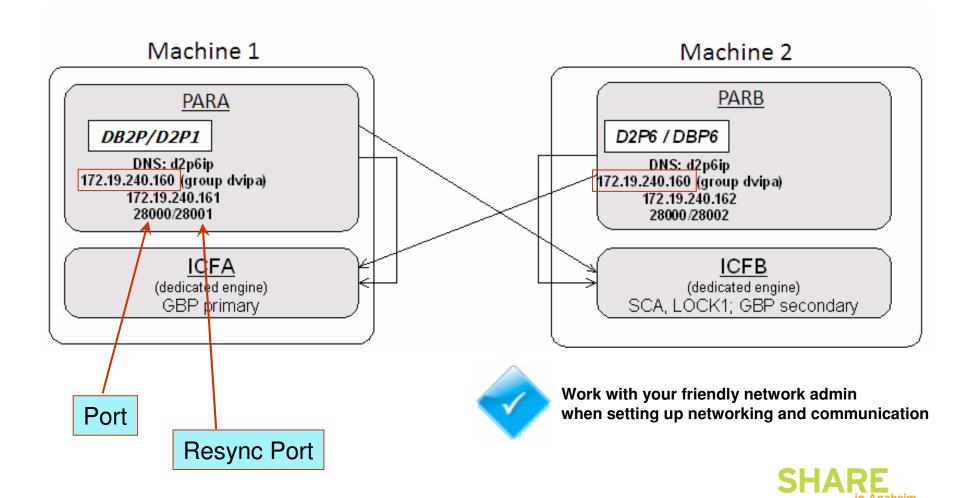

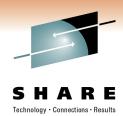

### Recap on Planning – Key Items

- Establish naming conventions
- Determine DB2 configuration in the Parallel Sysplex
- SMS rules in place for shared disk for DB2 system and user data sets
- Determine sizes of DB2 structures in the coupling facility (use CFSizer)
- Change specific DSNZPARMs
- Plan for continuous availability

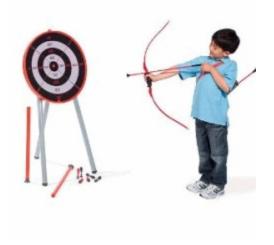

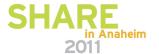

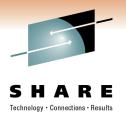

### **Recap on Planning – Deferral Items**

- Workload balancing
- Identify connections
- Scheduling processes
- Review application considerations

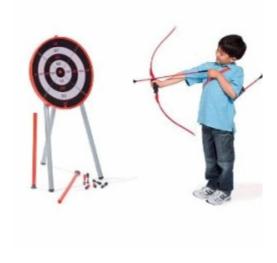

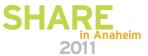

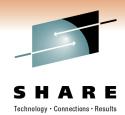

### **Recap on Planning - Operations**

- Plan for maintenance
- Modify automation to use new names
- Update procedures
  - Restart-in-place procedures
  - Cross-system restart procedures
    - Retained locks
    - RESTART(LIGHT))
  - Diagnostic procedures
- Train operators in new procedures

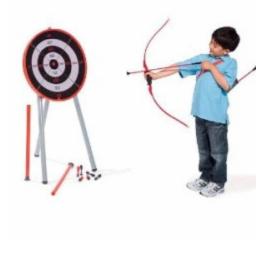

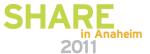

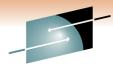

### **Execute the plan**

- Change WLM policy definitions
- Define DB2 structures in the Coupling Facility
- Enable data sharing for the first DB2 member
- Add an additional data sharing member

z/OS MVS Planning: Workload Management, SA22-7602 Redbook System Programmer's Guide to: Workload Manager, SG24-6472

- Educate
- Planning
- Execution

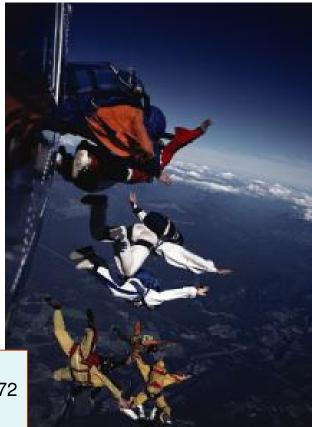

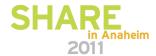

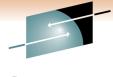

### Post-implementation

SHARE
Technology · Connections · Results

- Test data sharing function.
- Monitor behavior of a data sharing group
- Optionally add other DB2 subsystem into data sharing group
- Optionally run two DB2 members from the same data sharing group on the same z/OS image
- Optionally Set up sysplex query parallelism

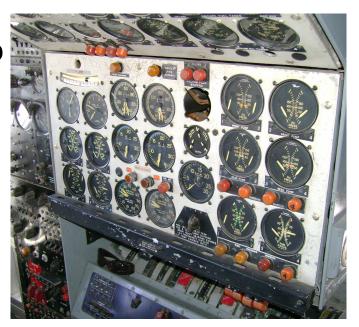

DB2 for z/OS Data Sharing - Planning and Administration: http://publib.boulder.ibm.com/infocenter/dzichelp/v2r2/index.jsp?topic=/com.ibm.db2.doc.dshare/z310pln.htm

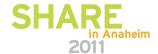

# What worked well on past data sharing engagements

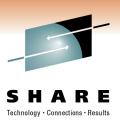

- Good communications
- Aggressive name standard
- Research, research, research
- Know the tooling in place
- Be mindful of changes
- CPU overhead of LPAR coupling facility
- Identify and avoid Single Points of Failure (SPOF)

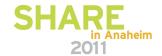

# What worked well on past data sharing set-ups

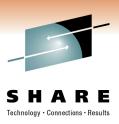

- Ironing-out/document naming standards before implementation
- Exploit rolling maintenance and upgrades for higher availability
- Use separate libraries (SDSN\*, SDX\*) at the member level
- Recovery testing (especially for the SYSPROGs and OPERATORS)

### **Coupling Facility**

- Using CFSizer for CF initial sizing
- Coupling Facility Configuration
  - Optimal is three
  - Plenty of storage
- Sufficient space for all the structures
- Location of structures

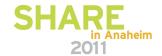

# What worked well on past data sharing set-ups

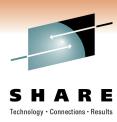

### Coupling facility

- Hardware duplexing if you are using ICF on the same processors
  - Prefer at least one Standalone CF if possible
  - Allows duplexing of non-software duplex structures such as
    - DB2 LOCK and SCA
    - CICS Name Structure
    - etc.
- Coupling Data Set layouts and formatting
- Adequate DUMP space!
- The number of XCF signaling paths
- The number of physical paths (Coupling Links)
- Sysplex Failure Management (SFM) needs to be setup appropriately
- Additional PARMLIB member

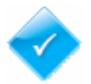

SHARE in Anaheim 2011

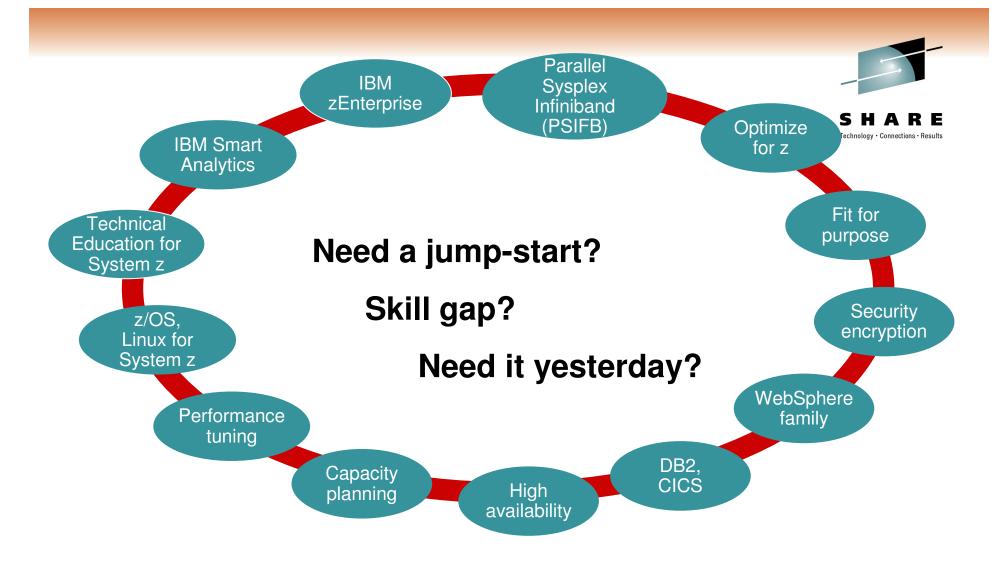

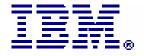

Systems and Technology Group Lab Services and Training

www.ibm.com/systems/services/labservices

SHARE
in Anaheim
2011

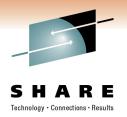

Jeff M. Sullivan

jeffsull@us.ibm.com

IBM systems and Technology Group Lab Services http://www-03.ibm.com/systems/services/labservices/

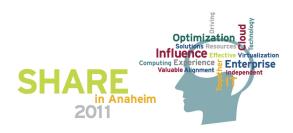